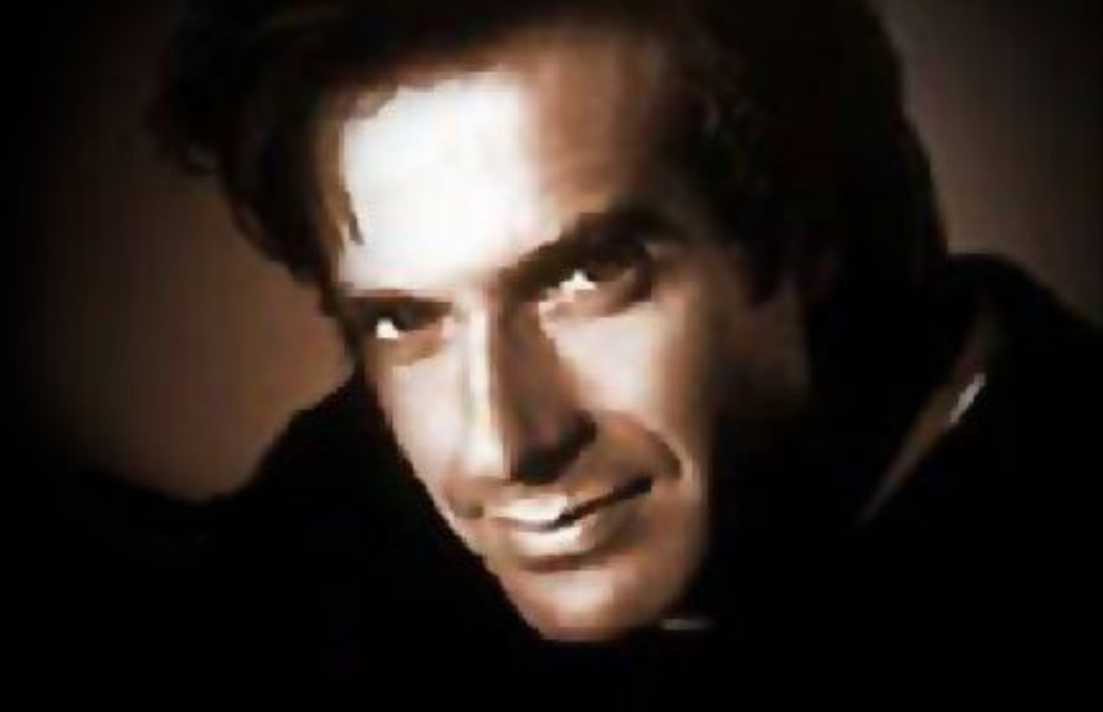

*Dans une minute, vous allez entrer dans un monde magique...*

# *…être témoin d'un miracle.*

# *Faire parti d'une illusion...*

# *…Une illusion de Copperfield.*

# *Dans ce programme vous allez voir...*

*...Qu'à travers votre ordinateur, je sais ce que vous pensez.*

*Voici 6 cartes. Pensez à une d'entre-elles. Pensez. Ne la cliquez pas. Je vais la trouver. Pensez maintenant.*

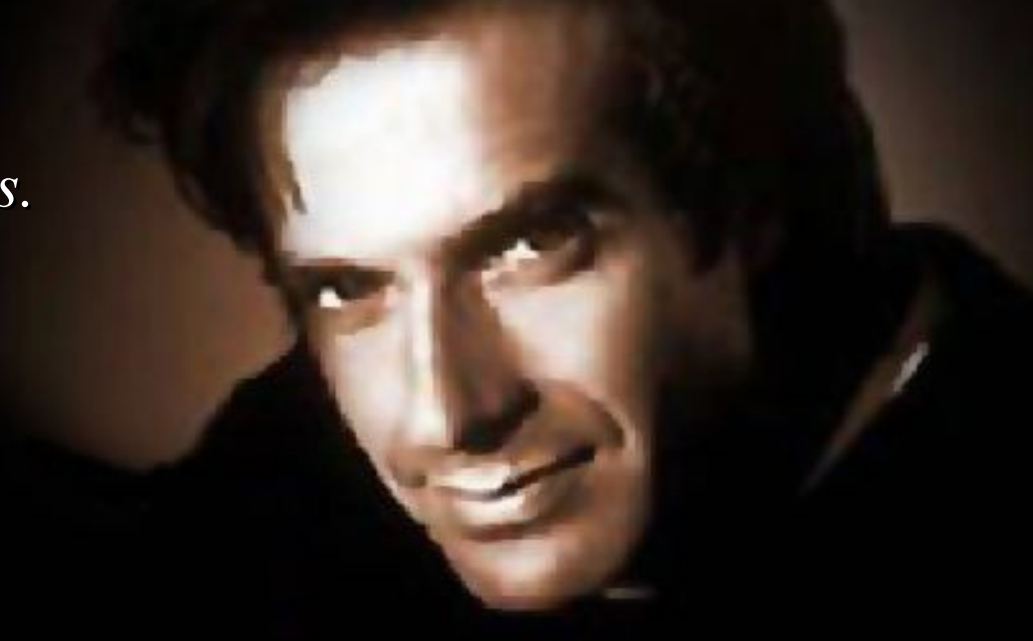

*Appuyez sur la barre d'espacement...*

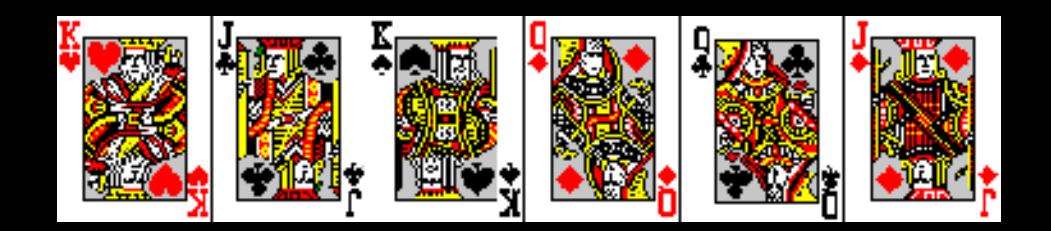

*Regardez profondément dans mes yeux et pensez à votre carte.*

# *Je ne vous connais pas et Je ne peux pas vous voir. Mais je peux trouver votre carte.*

# *Regardez! J'ai enlevé votre carte!*

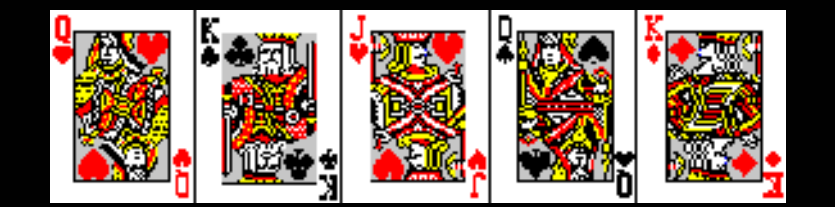

# *Je savais que vous choisiriez celle-là!*

### **D'autres sur: [www.diaporamas-a-la-con.com](http://www.diaporamas-a-la-con.com/)** Le site des meilleurs diaporamas humoristiques

[Attention le passage du pointeur de souris dans ce cadre déclenche un lien vers le site]